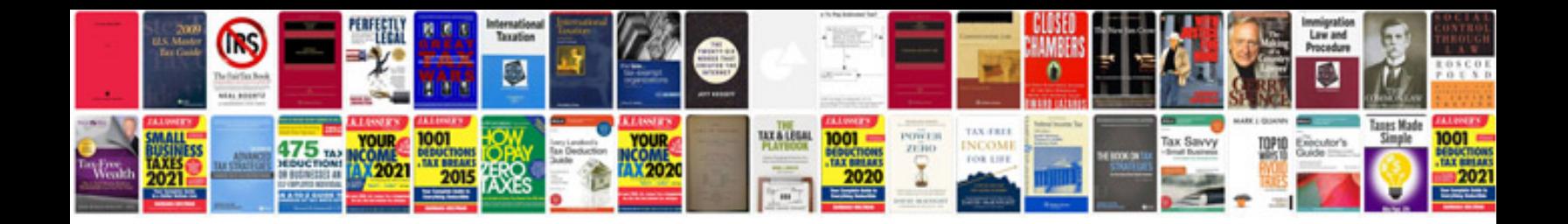

**2006 lexus is 250 maintenance schedule**

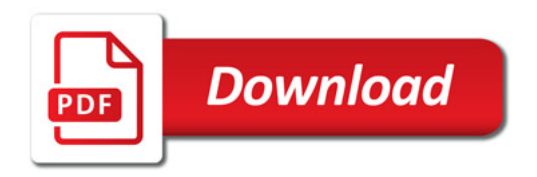

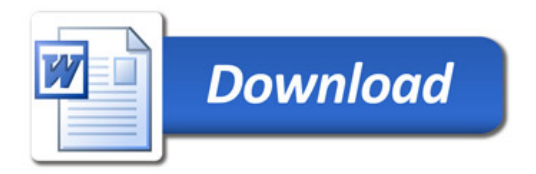